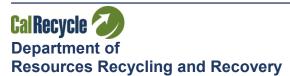

Jared Blumenfeld
Secretary for Environmental Protection
Rachel Machi Wagoner
CalRecycle Director

April 5, 2022

## TO ALL OPERATORS OF MAJOR WASTE TIRE FACILITIES

Title 14, California Code of Regulations (14 CCR), Division 7, Chapter 6, Article 9, section 18472(c), requires you to submit a report to the California Department of Resources Recycling and Recovery (CalRecycle). The report calculates the inflationary increase in the closure cost estimate for the previous calendar year.

Based on information obtained from the U.S. Department of Commerce, Bureau of Economic Analysis, Table 4, dated March 30, 2022, the inflation factor for **2021** is **1.041 (4.1%)**. Please complete the **2021 Annual Inflation Factor Report** on the reverse side of this letter for each major waste tire facility you operate, and send it to the **Financial Assurances Unit** at the following email address by **June 1, 2022**:

## FAU@CALRECYCLE.CA.GOV

If you would prefer to mail it, please send it to: CalRecycle, Financial Assurances Unit, MS 10A-15 P.O. Box 4025, Sacramento, CA 95812-4025

Previous years' Inflation Factor Reports can be found at: <a href="https://www.calrecycle.ca.gov/SWFacilities/Financial/Bulletins">https://www.calrecycle.ca.gov/SWFacilities/Financial/Bulletins</a>

Following are previous years' inflation factors:

| <b>1994 -</b> 1.020 | <b>1995 -</b> 1.024 | <b>1996 -</b> 1.020 | <b>1997 -</b> 1.020 |
|---------------------|---------------------|---------------------|---------------------|
| <b>1998 -</b> 1.010 | <b>1999 -</b> 1.015 | <b>2000 -</b> 1.021 | <b>2001 -</b> 1.022 |
| <b>2002 -</b> 1.011 | <b>2003 -</b> 1.017 | <b>2004 -</b> 1.021 | <b>2005</b> - 1.028 |
| <b>2006 -</b> 1.029 | <b>2007 -</b> 1.027 | <b>2008 -</b> 1.022 | <b>2009 -</b> 1.012 |
| <b>2010 -</b> 1.010 | <b>2011 -</b> 1.021 | <b>2012 -</b> 1.018 | <b>2013</b> - 1.015 |
| <b>2014</b> - 1.015 | <b>2015</b> - 1.010 | <b>2016 -</b> 1.013 | <b>2017</b> - 1.018 |
| <b>2018</b> - 1.022 | <b>2019</b> - 1.018 | <b>2020</b> - 1.012 |                     |

If you have not made the previous years' adjustments, please do so before calculating the 2022 adjusted total cost estimates. Apply subsequent inflation factors to the previous year's total cost estimate, beginning with the inflation factor that corresponds with the year the plan was prepared. For example, if the plan was prepared in 1994, apply the 1994 inflation factor to your 1994 initial certified total closure cost estimates and so forth with each corresponding year inflation factor until the current inflation factor is applied.

According to 14 CCR, section 18472(d), the financial assurance mechanism used to demonstrate financial responsibility for closure of your major waste tire facility, must be

## **ANNUAL INFLATION FACTOR REPORT 2021**

updated no more than 60 days after a change in the amount of the current closure cost estimate.

Do not disregard the cost estimate information in this notice, if you recently revised your estimates due to changes in your closure plan, and the revised estimates reflect 2022 dollars. Please report your updated 2022 estimates. If you have any questions regarding this report, please contact Karisa Carlos of the Financial Assurances Unit at (916) 341-6373, or at karisa.carlos@calrecycle.ca.gov. Thank you for your cooperation.

| FACILITY NAME:                                                                            |                                            |                                                                                                    |
|-------------------------------------------------------------------------------------------|--------------------------------------------|----------------------------------------------------------------------------------------------------|
| TPID NO.:                                                                                 |                                            |                                                                                                    |
| Multiply each cost estimate by t estimates as illustrated below.                          | he inflation factor                        | to determine the new adjusted cost                                                                              |
| The ABC Major Waste Tire Fac<br>\$2,000,000. Using the 2021 infl<br>ADJUSTED CLOSURE COST | lation factor of 1.0                       | 041, they recalculated their                                                                                    |
| Closure Cost Est                                                                          | timate - \$2,000,0                         | 00 x 1.041 = \$2,082,000                                                                                        |
| the date of the plan then multip                                                          | ly the cost estimate wa                    | bmitted cost estimate on record and te by the inflation factor to determine as prepared in 2022 dollars, do not |
| \$<br>Highest Closure Cost Estimate<br>or Subsequently Submitted                          | <br>Approved                               | Date of Plan                                                                                                    |
| \$                                                                                        | _ x 1.041 =                                | \$                                                                                                    |
| Closure Costs (2021 Dollars)                                                              |                                            | Estimate in 2022 Dollars                                                                                        |
|                                                                                           | true and correct to<br>vith the regulation | o the best of my knowledge and is s. To sign, click the "Fill & Sign" button                                    |
| Operator/Owner Signature                                                                  |                                            | Printed Name of Person Signing                                                                                  |
| Mailing Address                                                                           |                                            | Title of Person Signing                                                                                         |
| Phone Number                                                                              | _<br>Email                                 | <br>Date of Report                                                                                              |